## **INTERNATIONAL INDIAN SCHOOL, RIYADH**

### STD:XII

**SUBJECT: Multimedia & Web Technology** 

# FIRST TERM WORK SHEET

### Questions based on Introduction to computer system

1) Illustrate the usage of foreign key with the help of an example.

2) Identify the following views used to create a database in Access.

| 1     | Field Name                                                                                                    | Data Type                        | a wante                             | Station and a second second          | CONTRACTOR OF THE OWNER | Description |  |
|-------|----------------------------------------------------------------------------------------------------|----------------------------------|-------------------------------------|--------------------------------------|-------------------------|-------------|--|
| 81    | A REAL PROPERTY AND ADDRESS OF THE OWNER ADDRESS OF THE OWNER ADDRE | Text                             | Bookid                              | entification Number                  |                         |             |  |
|       | NAME                                                                                                    | Text                             |                                     | Book Name                            |                         |             |  |
|       | PurDate<br>Publish                                                                                                    | Date/Time                        | and the second second second second | Date on which the Book was purchased |                         |             |  |
| 01    | Puolish                                                                                                    | Text                             | Publish                             | er of the book                       |                         |             |  |
| T     | Table1                                                                                                    | DNAME                            |                                     | Place Data                           | Po blick                |             |  |
| II MA | Table1                                                                                                    | BNAME                            | -                                   | BPurDate 🔹                           | BPublish •              |             |  |
|       | <b>Table1</b><br>BID -<br>B03                                                                                                    | BNAME<br>Action Scripting        | alonait.                            | BPurDate +<br>10-08-2009             |                         |             |  |
| E MY  | a selected between the selected                                                                                                    | Children and a Carpon Children a | to the second                       |                                      | Taxmall                 |             |  |
| 11    | B03                                                                                                    | Action Scripting                 | s<br>nies                           | 10-08-2009                           | Taxmall<br>Penguire     |             |  |

**3**) Study the table WEBSITES given below and answer the following questions: **Table: WEB SITES** 

| SITE_ID | SITE_CAT     | SITE_LAUNCH | SITE_VOTES |
|---------|--------------|-------------|------------|
| S100    | Commerce     | 11/11/2005  | 2S000      |
| S101    | Government   | 10/06/2007  | 15000      |
| S102    | Education    | 07/02/2008  | 45000      |
| S103    | Organisation | 11/10/2008  | 42000      |

(i)Name the field which can act as the primary key in the table WEB SITES.

(ii) Suggest the data types that should be used for each of the fields in the table WEBSITES.

- 4) What is a tuple?
- 5) Define alternate key with the help of an example..
- 6) Define Candidate key.

7) What is a Database? What is a DBMS?

8) What do you understand by the degree and cardinality of a table?

9) What is the difference between Text and Memo data types?

10)What is the difference between the Number and Auto Number data types?

11)

| Table: Doctors |            |            |          |  |  |  |
|----------------|------------|------------|----------|--|--|--|
| DocID          | DocName    | Department | OPD_Days |  |  |  |
| 101            | M.Panday   | ENT        | TTS      |  |  |  |
| 102            | G.P.Gupta  | Paed.      | MWF      |  |  |  |
| 201            | C.K.Sharma | Ortho      | MWF      |  |  |  |

| Table: Patients |         |            |            |  |  |  |
|-----------------|---------|------------|------------|--|--|--|
| Pat no          | PatName | Department | DocID      |  |  |  |
| 1               | Neeraj  | ENT        | 101        |  |  |  |
| 2               | Mohit   | Ortho      | 201<br>101 |  |  |  |
| 3               | Ragini  | ENT        |            |  |  |  |
| 4               | Mohit   | Paed.      | 102        |  |  |  |
| 5 Nandini       |         | Ortho      | 201        |  |  |  |

(i) What type of relationship exists between table Doctors and the table Patients?

(ii) Name the fields, which can act as the primary key and foreign key for the table Doctors and table Patients respectively.

12) What is relationship? How many relationships are there?

#### **Questions based on HTML**

Fill in the blanks in the HTML code to create a framed web page in the following format

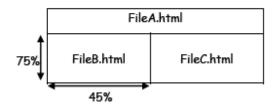

Write the HTML code to generate a Web Page in the format given below :

#### Consider the following while writing the HTML code

- 1. Title of the page should be "Water Conservation"
- 2. Link colour should be "Maroon", visited link colour should be "Red" .
- 3. Heading of page is "violet"
- 4. Picture used in the page is the file "savewater.jpg"
- 5. Table should have a border of width 1, border of table should be "green".
- 6. Background of first row is "yellow" and of second row is "cyan"
- 7. Pages linked to :
- Sustainability as "sust.html"

Energy Conservation as "energy.html"

Pabitat Conservation as "habitat.html"

8. Bottom message is of size 2 and image used is contact.jpg for link to water@abc.com

| Save Water                                                                                                    |                             |                           |                            |                             |  |  |
|----------------------------------------------------------------------------------------------------|-----------------------------|---------------------------|----------------------------|-----------------------------|--|--|
| Water conservation encompasses the policies, strategies and activities to manage fresh water as a sustainable resource to protect the water environment and to meet current and future human demand. Population, household size and growth and affluence all affect how much water is used. Factors such as climate change will increase pressures on natural water resources especially in manufacturing and agricultural irrigation The goals of water conservation efforts include as follows: 1. <u>Sustainability 2. Energy Conservation 3. Habitat Conservation </u> |                             |                           |                            |                             |  |  |
|                                                                                                    | Water Conservation Programs |                           |                            |                             |  |  |
|                                                                                                    | Social<br>Solutions         | Household<br>Applications | Commercial<br>Applications | Agriculture<br>Applications |  |  |
|                                                                                                    |                             | Facalifad                 | er enquires : 😧            |                             |  |  |

3) Name the three structural tags of HTML page and explain the usage of any one of them.

4) What is the difference between the <FRAME> and <FRAMESET> tags?

5) Specify the tag and attributes to create a TextArea with 5 rows and 20 columns.

6)Specify the tag and attributes used to create a textbox which can accept maximum of 20 characters with a default value "Enter Name".

7) Differentiate between Text and Password interface elements of a form.

8) What is the use of START attribute in a list?

### **Questions based on VBSCRIPT**

1) Identify the errors and rewrite the given code:

```
<SCRIPT LANGUAGE="VBScript">
OPTION EXPLICIT
A=10
B=20
DOCUMENT.WRITE (A+B)
</SCRIPT>
2) Predict the output of the following code:
<Script Language= "VB Script">
Dim A, B
A=1
B = 10
Do While A < 5
Document. Write (A + B)
A = A + 1
B=B-2
LOOP
</Script>
3) Rewrite the following code using DO WHILE instead of FOR LOOP without
affecting the output:
<HTML>
<BODY>
<SCRIPT LANGU AGE="VBSCRIPT">
DIM Num, Flag
Flag = 0
Num = 10
FOR A = 2 TO Num/2
Flag = Flag + 1
NEXT
</SCRIPT>
\langle BODY \rangle
</HTML>
4) fixed length array and dynamic array with example.
5) local and global scope of a variable in VBScript
6) a subroutine and a function with the help of an example.
```

7) IF...THEN...ELSE and SELECT... CASE statements with the help of an example.

8) For next loop and for each next loop with the help of an example.

9) Point out the errors in the following code and rewrite the code with the corrections underlined: 2 <HTML> <BODY> <SCRIPT = "VB SCRIPT"> DIM A, B, C, Count A = 0 B = 1 FOR Count = 3 TO 6 INCREASE 1 C = A+B document. Write (C)

```
A = B
B = C
LOOP
</SCRIPT="VBSCRIPT">
</BODY>
</HTML>
```